Разработка пакета программного обеспечения для параметрического моделирования детектора Супер C-Тау фабрики

#### Белозерова Мария Сергеевна

Новосибирский государственный университет Физический факультет Кафедра физико-технической информатики

Научный руководитель: Разуваев Г.П.

Новосибирск, 2020

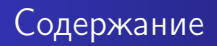

- Супер  $c$ - $\tau$  фабрика
- Постановка цели и задач
- Прораммное обеспечение
- Результаты
- Заключение

# Супер c-τ фабрика

- Электрон-позитронный коллайдер
- Энергия пучков  $\sqrt{s} = 2 5$  ГэВ
- $C$ ветимость  $10^{35}$  с $^{-1}$ см $^{-2}$
- Продольная поляризация пучков

#### Физическая программа

- Физика D-мезонов
- Запрещенные/подавленные распады c
- $\bullet$  Параметры Мишеля в  $\tau$ -распадах
- Адронные распады  $\tau$
- Возбужденные кварконии

Калориметр Система идентификации Мюонная Дрейфовая система камера Внутренняя трековая система верхпроводящая катушка Вакуумная камера

 $\bullet$  ...

#### Цель

Разработать пакет программного обеспечения для параметрического моделирования Супер c-τ фабрики

#### Задачи

- Обновить параметризацию дрейфовой камеры
- Внедрить систему идентификации частиц FDIRC
- Внедрить мюонную систему
- Разработать пользовательский интерфейс для изменения параметров моделируемого детектора
- Проверить правильность проведения частиц через объем детектора
- Разработать реконструкцию частиц
- Проверить отклики разрабатываемых подсистем на их соответствие заложенному описанию

### Рабочая цепочка

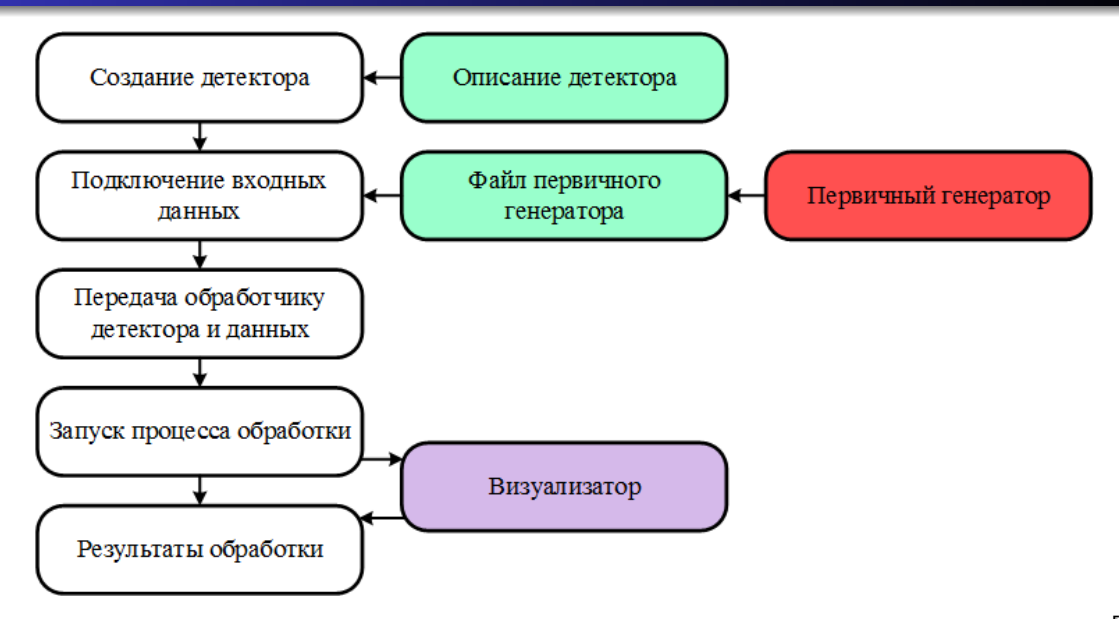

#### Основные упрощения

- Детектор вложенные друг в друга цилиндры
- Магнитное поле постоянное и однородное
- Не учитывается взаимодействие с веществом
- $\bullet$  Распада частиц нет

#### Источники

- Концептуальный проект ([https://ctd.inp.nsk.su/wiki/images/8/8b/CDR2\\_ScTau\\_ru\\_vol1.pdf](https://ctd.inp.nsk.su/wiki/images/8/8b/CDR2_ScTau_ru_vol1.pdf))
- Меморандум по проекту дрейфовой камеры
- Результаты моделирования подсистем с помощью пакета Geant4

# Визуализация

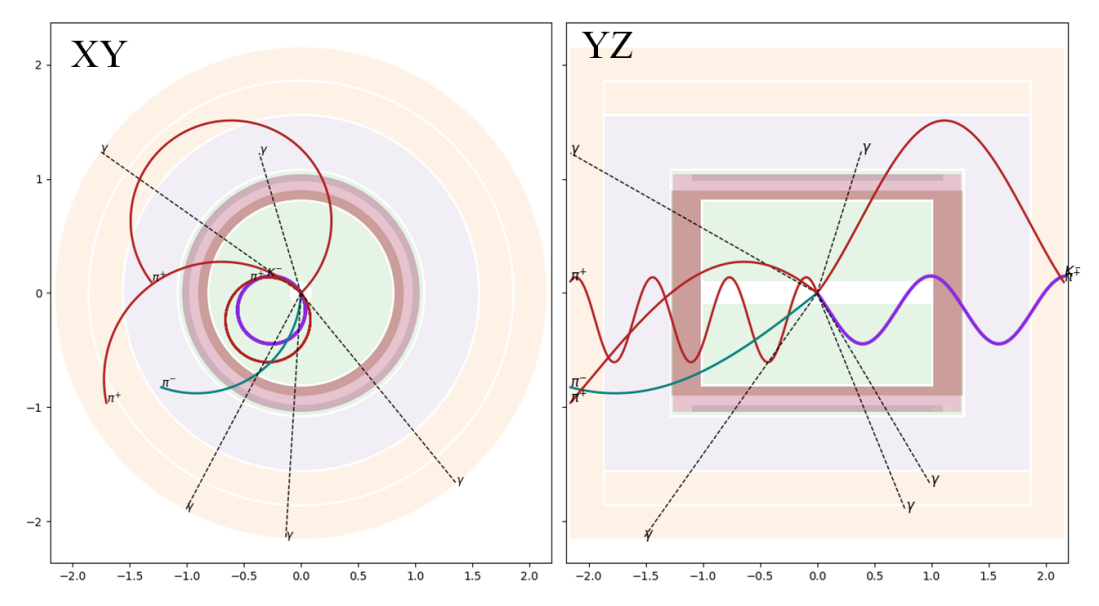

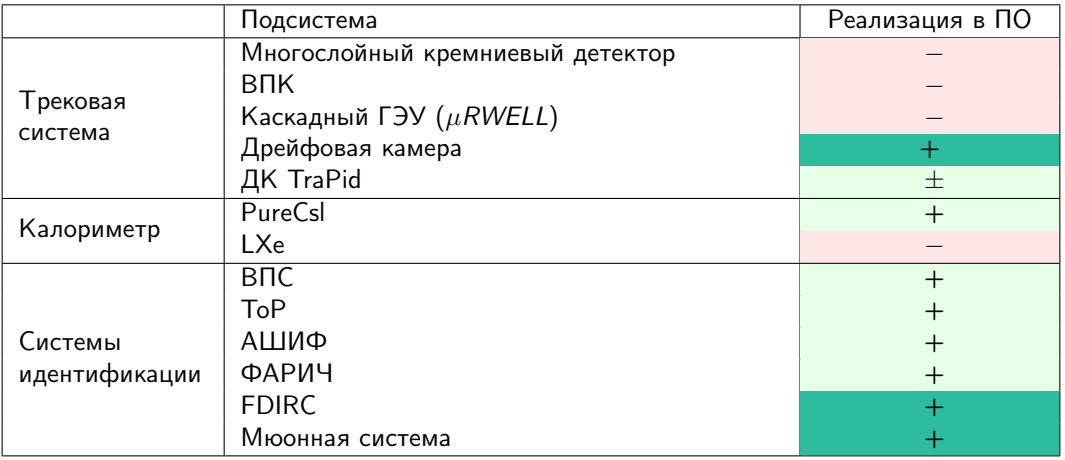

```
class MuonHit ( object ) :
    def init (self, layer)class SctMuon (CylindricalLayer):
    def init ( self, rMin, zMin, rMax
    . zMax)
   # Открытие файлов моделирования
   мюонной подсистемы
    def process (self gp, field)
   # Проверка типа частицы
   # Розыгрыш слоя по распрелению,
   взятому из соответсвующего файла
    def moduleP (self gp)
    def thetaP (self, gp)
```

```
class FDIRCHit ( object ) :
    def init (self, angle)class SctFDIRC (CylindricalLayer):
    def init ( self, rMin, rMax, zMax
    , hole r, pars )
    def process (self, gp, field)
   # Проверка типа частицы
    # Проверка попадания частицы в
    подсистему
    # Проверка условий появления
    черенковского света
   # Розыгрыш угла по нормальному
    распределению с заданным разрешением
    def modP(self, p4)
    def beta (self, p, mass)
```
# Разработанные подсистемы

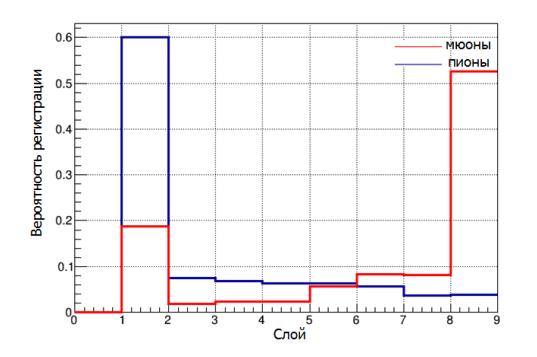

**HARACA**  $0.8$  $0.7$  $K^{\pm}$  $0.6$  $0.5$ Yron, pa<sub>A</sub>  $0.4$  $0.3$  $0.2$  $0.1$  $0^\square_0$  $0.2$  $0.4$  $0.6$  $0.8$  $1.2$  $1.4$  $1.6$  $1.8$  $\overline{2}$ р, ГэВ/с Зависимость угла, регистрируемого в FDIRC

от импульса

Распределение вероятности для мюонов и пионов долететь до определённого слоя в мюонной системе.

## Параметризация дрейфовой камеры

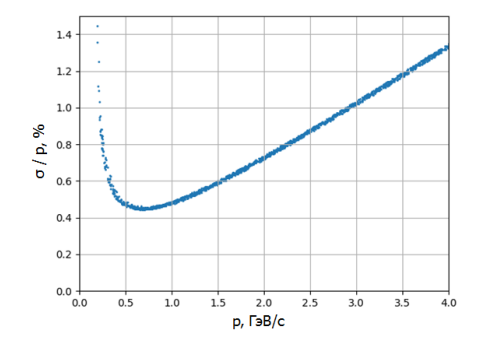

Зависимость импульсного разрешения для  $\pi^0$ , летящего под углом к оси *z* близком к 60◦ , от импульса.

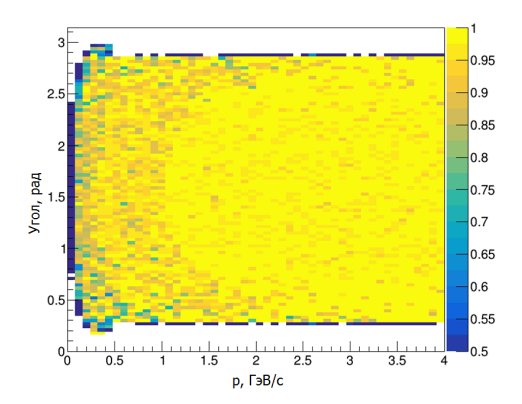

Распределение эффективности регистрации  $\pi^0$  в дрейфовой камере в зависимости от импульса и угла, между частицей и осью z.

<http://kedr.inp.nsk.su/~todyshev/dcdescription.pdf>

Алгоритм сшивки данных, полученных трековой системой и калориметром:

- Объединение геометрически пересекающихся кластеров
- Нахождение соответствия между кластерами
- Пересчёт характеристик кластеров (время, энергия, размер кластера, точка конверсии)

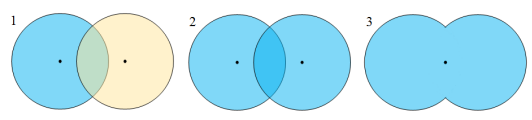

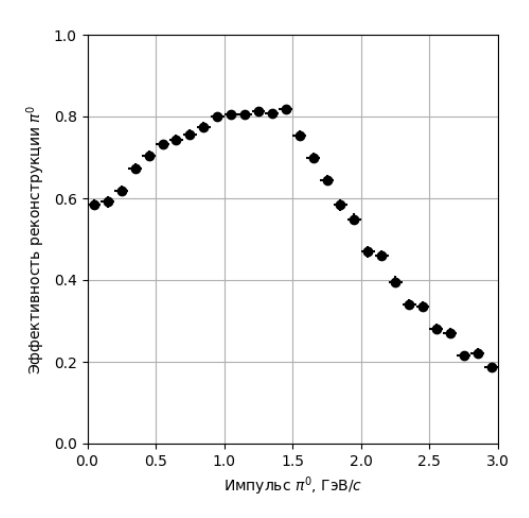

#### Изменение параметров детектора:

 $\text{coil}$   $\text{rMax}$  1.86  $field$ . value  $1.4$ tracker.radLen 185  $\text{trace.corrMtx. xij} = 0.08$ tracker.momres [0.001,0.04]

#### Описание структуры детектора

{

```
" calo" : {
        "rMax" : 1.55,
        " rMin" : 1.09."zMax" : 1.86"zMin" : 1.293} ,
    " field": {
         " value" 1.5
    } ,
    " fdirc " : {
         "rMax" : 1.04." rMin": 0.98.
         "zMax" : 11." hole r" : 0.3,
         "n" : 1.5} ,
. . .
```
После настройки среды:

\$ cmake test

При сборке директории в build:

```
$ cmake ../ aurora/Project/WorkDir
$ make
$ source x86 64-slc7-gcc8-opt/setup.sh
$ make t e s t
```
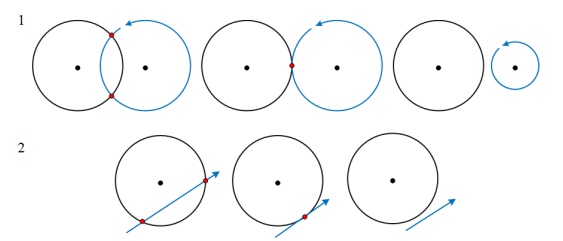

Схематическое изображение случаев в плоскости XY, проверенных тестами для цилиндра и 1 — винтовой линии, 2 прямой.

## Заключение

#### Результаты:

- Обновлена параметризация дрейфовой камеры согласно меморандуму
- Внедрена система идентификации частиц FDIRC
- Внедрена мюонная система
- Разработан пользовательский интерфейс для изменения параметров моделируемого детектора
- Проверена правильность проведения частиц через объем детектора
- Разработана реконструкция частиц с учётом геометрического пересечения калометрических кластеров
- Проверены отклики разрабатываемых подсистем на соответствие заложенному описанию

Планы:

Перенос разработанного программного обеспечения в рамки проекта Aurora с использованием функционала Gaudi на языке С/С++

### Заключение

#### Результаты:

- Обновлена параметризация дрейфовой камеры согласно меморандуму
- Внедрена система идентификации частиц FDIRC
- Внедрена мюонная система
- Разработан пользовательский интерфейс для изменения параметров моделируемого детектора
- Проверена правильность проведения частиц через объем детектора
- Разработана реконструкция частиц с учётом геометрического пересечения калометрических кластеров
- Проверены отклики разрабатываемых подсистем на соответствие заложенному описанию

#### Планы:

Перенос разработанного программного обеспечения в рамки проекта Aurora с использованием функционала Gaudi на языке С/С++

Спасибо за внимание!

### Проверка геометрии

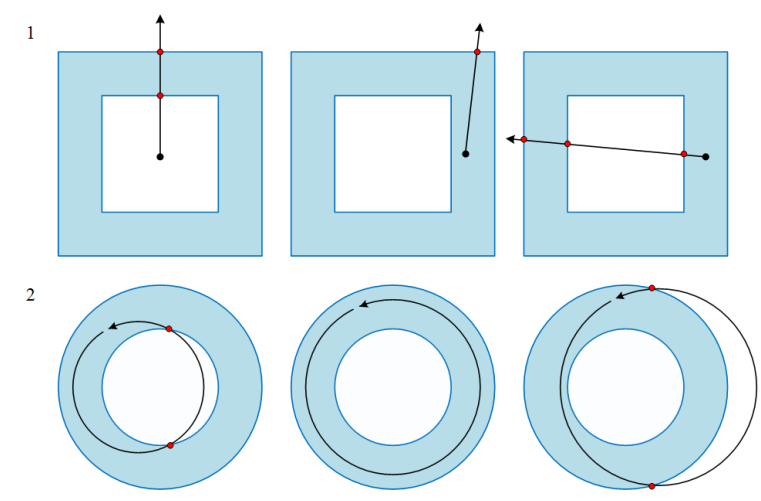

Схематическое изображение случаев, проверенных тестами, для цилиндрического слоя для случаев:  $1 -$  в плоскости XZ для прямой линии,  $2 -$  в плоскости XY для винтовой линии.

Настройка среды:

\$ setupSCTAU \$ a setup SCTauSim, master, latest

Создание рабочей директории:

\$ mkdir workarea

\$ cd workarea

\$ mkdir run

Копирование входных файлов:

 $$ cd$  . / run \$ cp /home/razuvaev/public/misc/pi\_ms\_f1\_mppc2\_px3\_ d200\_mla4\_graph2d. root .  $$$  cp /home/razuvaev/public/misc/gun1.cfg. \$ cp /home/whitem/public/misc/g4beamline pi plus 100k parse.root .  $$$  cp /home/whitem/public/misc/g4beamline  $m\bar{u}$  plus  $100k\bar{v}$  parse root .

Запуск:

 $$ run parsing: py$ 

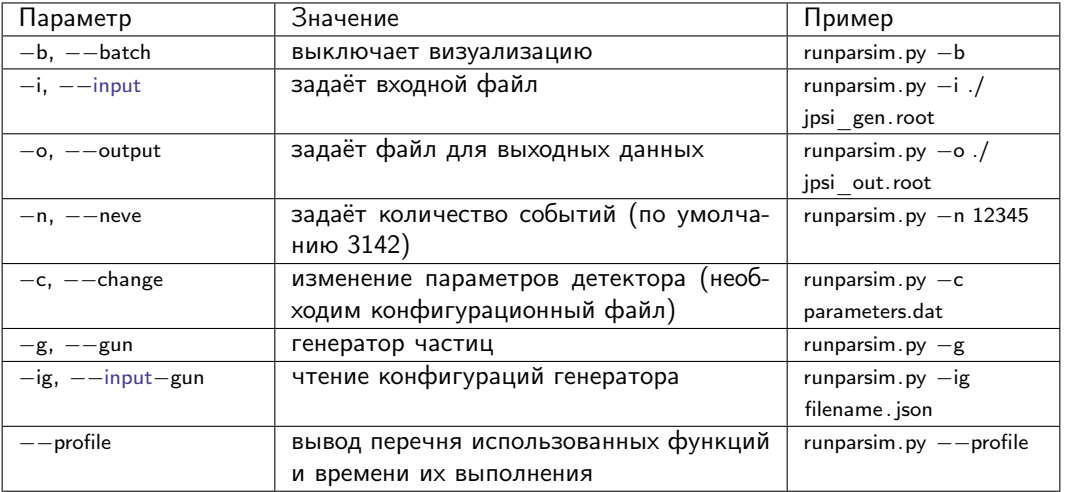

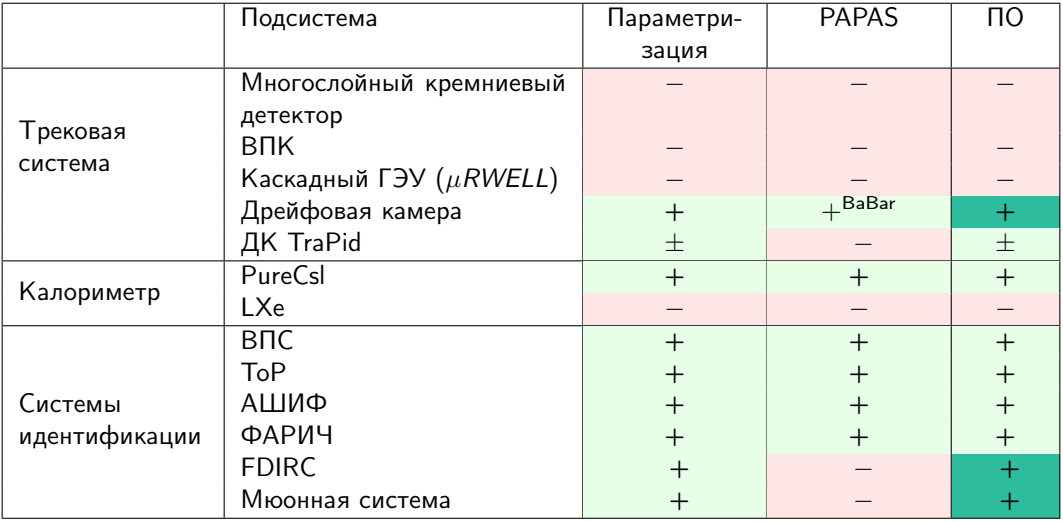

### Импульсное разрешение дрейфовой камеры

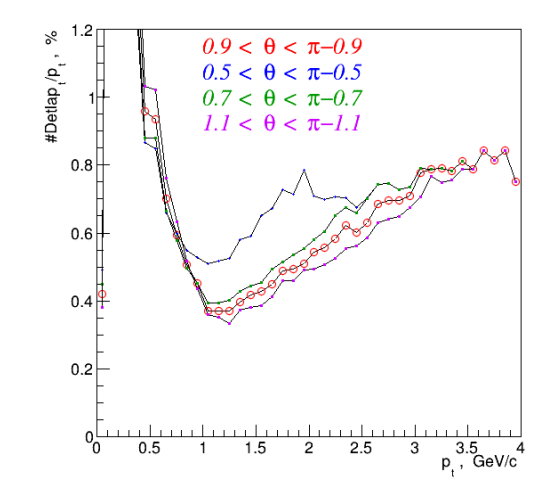

# Реконструкция частиц

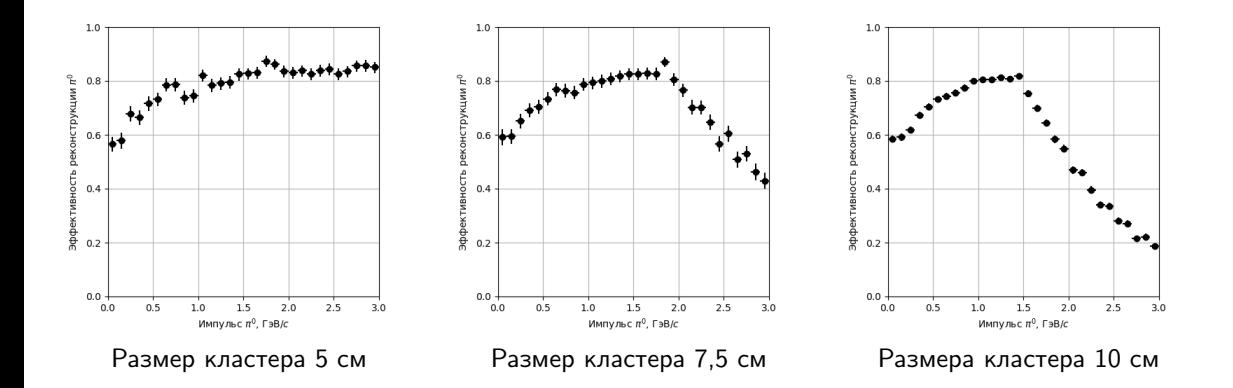

### Зависимость размера кластера от энергии фотона

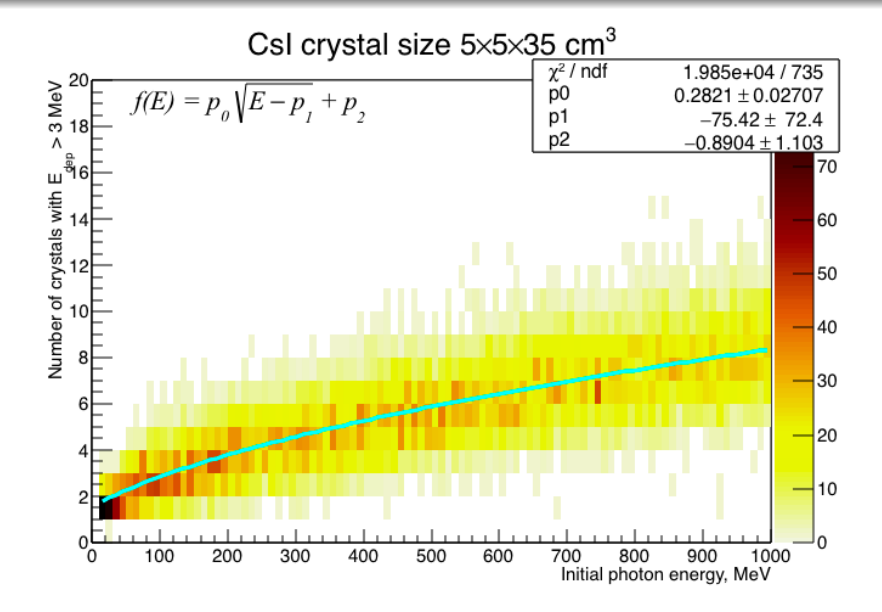